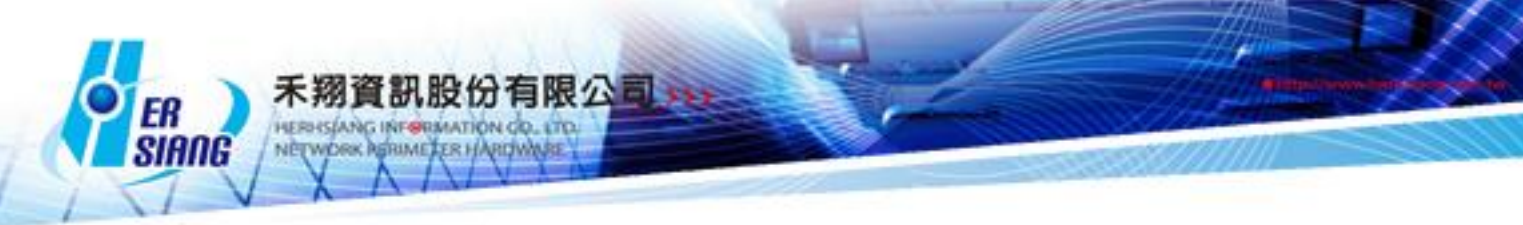

## *NTS* 版本 *5.2.0.3* 软件更新内容说明

适用型号

NTS 1134-F/NTS 1136F/NTS 1154FR/NTS 3356FR/NTS 3372FR 适用版本 5.2.0.2 注意事项 01. 软件更新之后, 系统会自动重新启动(会重开两次), 约 3 ~ 5 分钟 02.如果 5.2.0.x (非 5.2.0.2)版本,不会更新成功,但是设备会重开机一次 更新事项 ========================================================== ##系统设定 > 讯息通知 -修正 讯息通知 断线通知 WAN 名称错误的问题 -修正 讯息通知 部分项目可设定的排程时间 ##系统设定 > 备份和升级 > 自动备份 -修正 不允许小版本间做还原 ##系统设定 > AP 管理 -修正 数据更新方式假设有两台 AP 分别为 AP1, AP2 原先更新方式为:AP1 更新完才能更新 AP2,现改为 AP1, AP2 可同时进行更新 -新增 AP 时,若点 SNMP 登入名称 (Write) 联机测试,会无反应 -新增 型号 NWA5123-NI -修正 AP 管理无法与 NWA1100-NH 密码带有"@"联机 ##网络接口及路由 > 网络接口 -修正 网络接口及路由 > 网络接口 > 外部网络开启 DHCP 时,会两次去开启 DHCP Client 服务,第二次会误把纪录删除,导致 UI 上显示看起来没取得 IP ##网络接口及路由 > 802.1Q -修正 LAN 绑多 Port 情况下, 无法运作的问题 ##管制条例 -新增 来源网络及目的网络的下拉选单增加 Multiple Subnet ##管理目标 > 带宽管理 -新增 带宽管理支持多 port 细节设定 ##管理目标 > 应用程序管理 -新增 Youtube -修正 Freegate 误挡 iCloud Mail -修正 BT 应用程序管制误挡 Teamview -新增 QQ 旋风 测试版本 4.8

-新增 Wechat

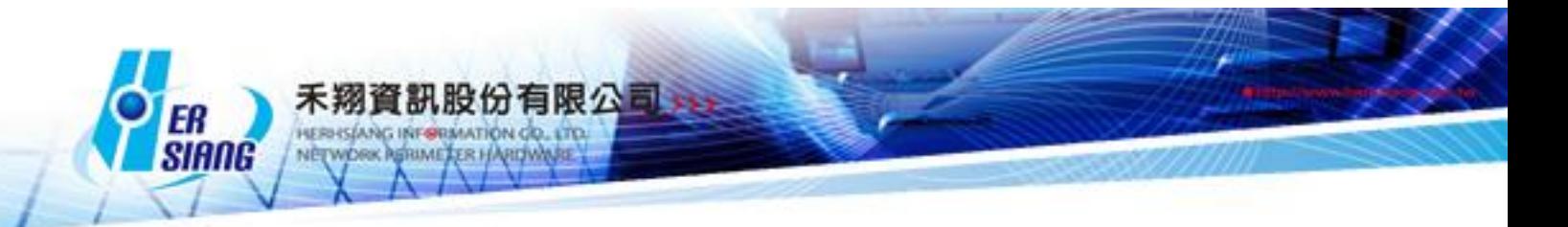

Android 测试版本 6.3.13

IOS 测试版本 6.3.13 PC 测试版本 2.0.0.37

-新增 WhatsApp

Android 测试版本: 2.12.510

IOS 测试版本:2.12.15

##管理目标 > URL 管理

-修正 Bridge 模式的 管理目标 > URL 管理 Domain 黑名单失效的问题

-修正 PHP5 中 Array Function 和 管理目标 > URL 管理 > 黑白名单设定出现错误讯息

##管理目标 > 虚拟服务器

-修正 WAN 为 PPPOE 时,编辑虚拟服务器会出现「特殊因素不允许操作此动作」

##管理目标 > 上网认证

-修正 将 POP3、RADIUS 的 联机测试,密码加上特殊字符转码

-修正 上网认证登入 AD 账号,需要大小写符合才可以成功登入,

改为可以设定使用 AD 账号来登入,要不要要求大小写符合

-修正 上网认证 > POP3 Server 测试可联机成功,但 SSLVPN 验证下载

会跳出 Login Fail

-修正 上网认证 Radius 账号密码使用特殊符号\$,将无法登入

##管理目标 > 电子白板

-修正 图文样板 > 群组管理 勾选「 未被选择的群组」按储存会跳出错误

-修正 电子白版问题:

1. 电子白板需考虑条例中的 时间表 及 服务群组是否符合

2. 若管制条例的来源网络设定为 地址表 的 「选择 MAC 地址群组」, 会无法套用到该笔电子白板

3. 若管制条例的来源网络设定为 Inside\_Any , 原先只有 LAN\_IP\_MASK 才会 套用到该笔电子白板,应该改为 LAN\_IP\_MASK、SSL\_VPN\_MASK

、PPTP\_REMOTE\_IP 都能套用到该笔电子白板。

4. 若管制条例的来源网络设定为 Inside DHCP or DMZ DHCP 会无法

套用到该笔电子白板

-修正 上网认证问题:

若管制条例,套用时间表模式 2,上网认证登入时,会跳出

"上网认证信息取得不正确 , 请洽询系统管理者 !"

##网络服务 > DHCP 服务

-修正 802.1Q DHCP 关闭后,该接口其他设定都会被清空,关闭后,

如果修改 802.1Q 接口或 VLAN ID,会主动改变 DHCP 设定对应设定的网络接口名称

-修正 输入的 IP 网段有重复时 导致 DHCP 服务起不来的问题

(增加防呆,防 User 有输入重复的情况)

##网络服务 > Skype 服务

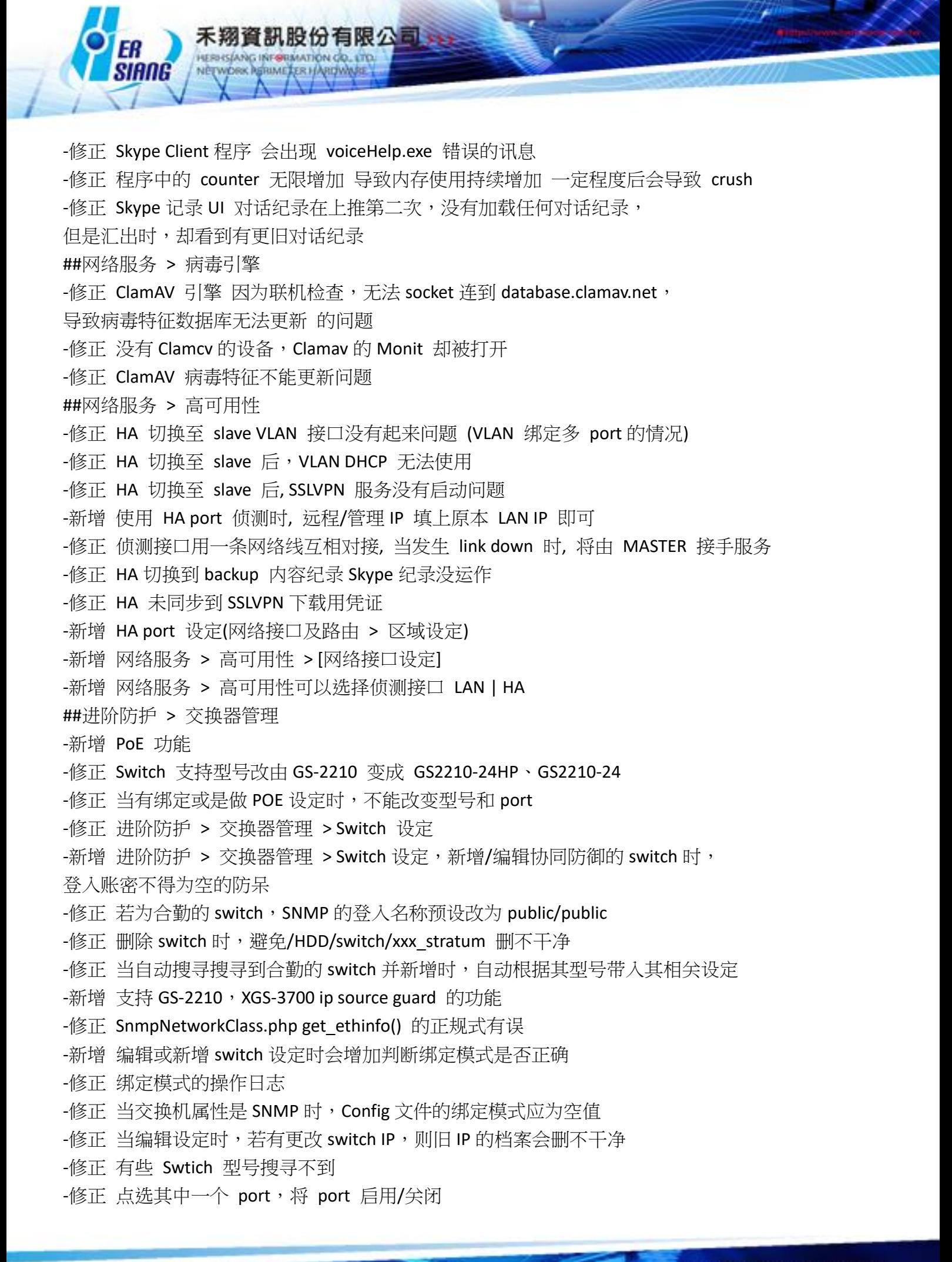

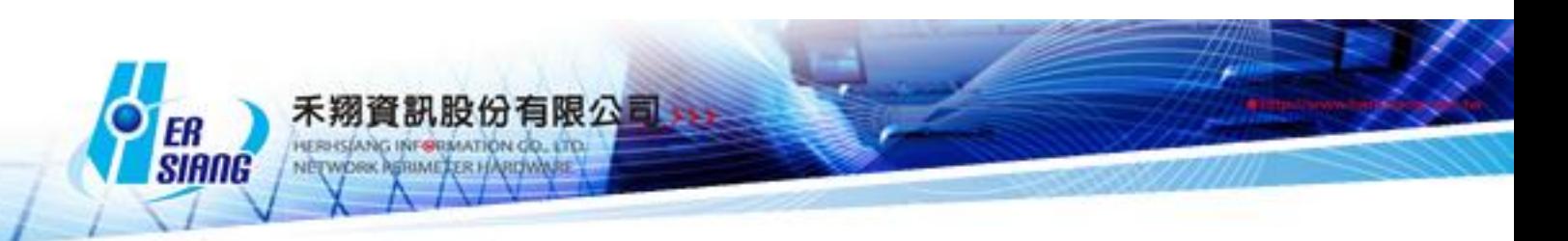

-修正 在换成新联机方式的 switch (型号:GS-2200, XGS-3700), UI  $\triangleq H\overline{H}$ : Warning: fmod() expects parameter 1 to be double, string given in /PDATA/apache/class/Telnet.php on line 237 但仍会正常把 port 启用/关闭 -新增 型号 XGS-3700 (交换机属性: 协同防御) ##进阶防护 > 内网防护 > 防护设定 -修正 侦测接口 选项内容,原为:内部网络, 非军事区 改为和 [进阶防护 > 交换器管理 > 新增/编辑 > 接口] 选项内容一样:Lan, Dmz -修正 伪浩者侦测 :MAC > "Router mac"、"信任地址" 都有 mac 时,储存后, 加载的页面因为是抓 session 值所以显示正常,但再重整页面后,"信任地址"的 mac,会多出 Router mac 的值。 -修正 操作日志补齐:MAC 地址冲突侦测 N 次 / 时 -修正 操作日志修正:不将语系值存入日志 -修正 没有 Router mac 时,隐藏此字段。 ##邮件管理 > 垃圾邮件过滤 -修正 垃圾邮件通知,按储存会闪 PHP 错误讯息 ##SSL VPN -修正 本机账号如果有设定天数到期日,套用在 SSLVPN 的时候 要下载 SSLVPN 软件会出现 Login Fail ##VPN 管制 -修正 内部 对 VPN 管制 点编辑设定 IPsec 的条例,只会显示选在第一笔 IPsec ##网络工具 > 联机测试 -修正 IP Route 内容颢示空白问题 ##操作日志 -修正 语系档 Logs Sys.lang, Logs Sys AW5.lang, Logs Sys AW5R.lang -修正 补齐 Eng 有,但 JP 遗漏的语系。 -修正 删除重复的语系 ID。 -修正 语系 ID 的排序统一依照 Big5 的顺序。 -[新增] (1) "交换机属性" 栏:没显示语系值。 (2) "型号" 栏:当 交换机属性为协同防御时,没显示正确的型号。 -[编辑] (1) "交换机属性" 栏:修正当系统切换语系时,不会跟着变更语系的问题。 ##其他 -修正 上网认证群组、服务表、应用程序、URL 管制 无法输入中文名称 -新增 检查 GET POST REQUEST 内容是否含有 HTML Tag 语法 -修正 VLAN 绑多 Port 时, DHCP 设定接口无法正确显示问题 -修正 UI 显示 将「LAN1」改成「LAN」 -修正 跟网络接口有关的选项,显示上以 Port 设定 目前有设的接口为主

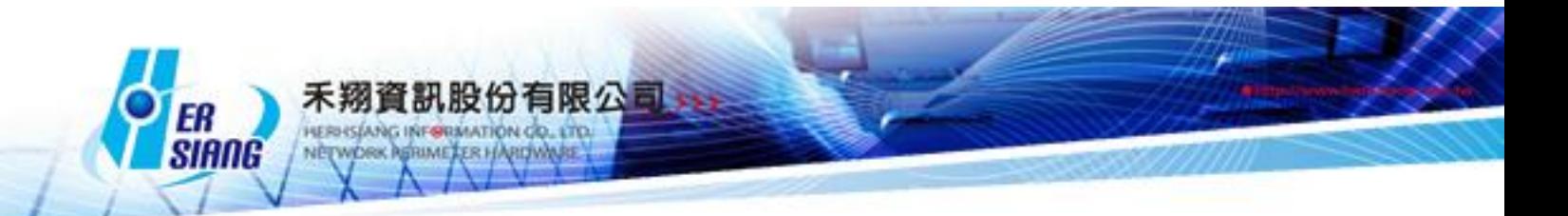

-修正 Hitcom 提出的漏洞问题

-修正 frox 版本更新 1.5

1. 修正 当下载文件时,若 FTP server 没有给档案大小且打开 FTP 扫毒,仍会扫毒

2. 新增 在 by pass, transparent bridge 下会做 SNAT

-修正 PHP5 PHP 取时间时,使用时区不正确问题

-停用 HTTP Trace 功能 阻止漏洞攻击